## **Yokogawa Corporation of America**

20420 Century Boulevard Germantown, MD 20874

Phone: 301-916-0409 Fax: 301-916-1498 http://www.yca.com/

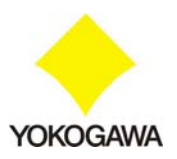

April 15, 2005

Dear Valued Customer,

In regards to how to sanitize the DL7100 Digital Oscilloscope, we are please to provide you with the following information and procedure regarding both setup and waveform data.

## z **Technical Information – DL7100 Memory**

- $\triangleright$  The following types of memory are used in the DL7100:
	- Waveform Acquisition Memory: Volatile RAM

- Setup File Storage: Non-Volatile SRAM

- $\triangleright$  Waveform Acquisition Memory Detail: Because volatile RAM is used to acquire the waveform, the waveform data cannot be saved permanently internally on the DL7100. Simple cycling of power will erase all acquisition memory (all waveform data).
- $\triangleright$  Setup File Storage Detail: Because SRAM is non-volatile, the setup data is saved on the SRAM and is available for recall after cycling power.

z **Procedure – Sanitize All DL7100 Memory (setup and waveform data)**

- $\triangleright$  Turn off power
- $\triangleright$  Turn on power while pressing the RESET key
- $\triangleright$  All data is erased

Please let me know if you have any further questions.

Sincerely,

frad fyrum

Brad Byrum General Manager Test and Measurement Division